# Guía de trabajos prácticos de TD2

M. Estefanía Pereyra

15 de junio de 2019

# Trabajo Práctico: programación en assembler de ARM

# Compilado:

En línea de comandos de la consola, sobre el directorio donde se encuentra el archivo fuente \*.s

- arm-none-eabi-as -mcpu=arm7tdmi -v -g ex1.s -o ex1.o
- arm-none-eabi-ld -Ttext=0 -v -g ex1.o -o ex1.elf
- $\blacksquare$  arm-none-eabi-objdump -S ex1.elf  $>$  ex1.lst

## Depurado:

arm-old-gdb –tui

en la interfaz de usuario,

- target sim
- file ex1.elf
- load
- list

Comandos del debugger,

- $\bullet$  break *linea* o b *linea*. Break point (punto de parada) en la linea indicada.
- un o r. Run comienza la ejecución del programa.
- $\blacksquare$  step o s. Ejecución paso a paso.
- continue o c. Ejecución continua hasta encontrar un break point o terminar el programa.
- info registers o i r. Lista el estado de los registros.
- info registers registro. Muestra el estado de un registro en particular.
- layout regs. Abre otra ventana con los registros.
- layout asm. Abre otra ventana con código desensamblado.
- $\bullet$  x *VAR*. Muestra el contenido de una variable almacenada en memoria. (*VAR*:nombre de la variable)
- $\bullet$  x\n *VECT*. Muestra n elementos almacenados en memoria desde la dirección *VECT*.
- Ctrl+x o. Cambia el foco de la ventana activa.
- $\blacksquare$  Ctrl+c. Finaliza la ejecución de un programa.
- quit o q. Salir del depurador.

#### Ejercicio 1:

Considere el siguiente código escrito en lenguaje de alto nivel C. Asumir que las variables enteras  $(\text{signalas})$  g y h están en los registros R0 y R1, respectivamente:

```
1.
```

```
if (g>=h)g = g+h;
e l s e
  g = g-h;
```
2.

```
if (g< h)h = h + 1;e l s e
  h = h * 2;
```
a) Escriba el código equivalente en lenguaje ensamblador de ARM asumiendo que la ejecución condicional solo esta disponible para instrucciones de salto.

- b) Escriba el código equivalente en lenguaje ensamblador de ARM asumiendo ejecución condicional en todas las instrucciones.
- c) Compare la diferencia en densidad de código ( número de instrucciones) entre (a) y (b).

```
Solución:
```
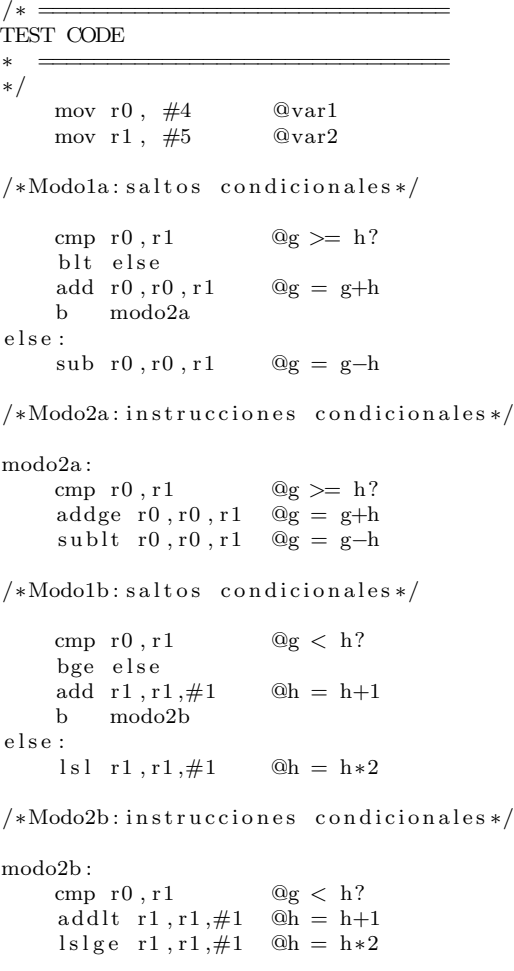

# Ejercicio 2:

Realizar un programa que sume dos números de 64 bits cada uno, guardando el resultado en R5 R6 (64bits), los números a sumar estarán dispuesto en R1 R2(64bits) y R3 R4(64bits) respectivamente. Solución:

```
/∗ ==============================
TEST CODE
∗ ==============================
∗/
\mathbf r\, \mathbf e\, \mathbf s\, \mathbf e\, \mathbf t :
     mov r0 , #NUM11 @r0<−&NUM11
     ldr r1, r0 @r1=mem[r0]~\text{mov}~r<br/>0 ,~\text{\#} \text{NUM12}ldr r2, [r0]~\text{mov}~r<br/>0 ,~\#\text{NUM21}ldrr3 , [\,r0\,]mov r0, \#\text{NUM22}ldr r4, [r0]adds r5, r1, r3 @r5=r1+r3 (modifica flags)
     adc r6, r2, r4 @r6=r2+r4 (suma con acarreo)
loop: b loop/* =∗ CONTANTES
∗ ==============================
∗/
NUM11: . word 0x1231AAAA
NUM12: .word 0xB3423433
NUM21: .word 0xFF232323<br>NUM22: .word 0x23323111
          .word 0x23323111
```
# Ejercicio 3:

Realizar un programa que analizando un bit en el registro R3 active una alarma si este bit es 0, el nro de bit a analizar está guardado en el registro R4, la alarma se activa escribiendo un 1 en el bit 16 de R6.

Solución:

```
/* =TEST CODE
∗ ==============================
∗/
r e s e t :
   mov r3, #0b1101 @ registro a ser analizado
   mov r4, \#1 @ verifica el bit 2
   mov r6, #0 @ registro salida de alarma
   mov r0, \#0x01 @ registro auxiliar
   lsl r0, r4and r3, r0 @ verifica el bit 2
   cmp r3, #0 @compara que sea cero o no
   bne salir @si no es 0 sale
   orr r6, \#(1<<16) @si es 0 activa alarma
```
 $s$ alir :

```
loop: b loop
. end
```
# Ejercicio 4:

Realizar un programa que dado un numero guardado en R1 lo multiplique por 10, de dos formas distintas, usando la instrucción mul y por corrimiento.

Solución:

```
/* =TEST CODE
∗ ==============================
∗/
\begin{array}{c} \text{reset :} \\ \text{mov r1 }, #4 \end{array}Qvalor a multiplicar
/∗ Modo : MUL∗/
     mov\hspace{1mm}r<br/>0 ,\hspace{1mm}\# 10mul r2, r1, r0 QR2 = R1 * 10/* Modo: corrimiento*/
     l s l r 3, r 1, \#3 @R3 = R1*8
     add r3, r3, r1, lsl #1 @R3 = R3 + R1*2loop: b loop. end
```
## Ejercicio 5:

Realizar un programa que dado un numero guardado en R1 y otro en R2, calcule el resultado de elevar R1 a la potencia de R2 y guardar el resultado en R3 ( $R3 = R1^{R2}$ ).

Solución:

```
/∗ =TEST CODE
∗ ==============================
∗/
\begin{array}{c} \texttt{reset:} \\ \texttt{mov r1} \,, \ \#4 \end{array}Qvalor a multiplicar
    mov r2 , #4 @exponente
    mov r3, \#1cmp r2 , #0
     beq salir
potencia:
    mul r3, r1, r3 @R3 = R3 * R1subs r2, r2, #1 @decrementa el exponente en 1
```
bne potencia @vuelve a multiplicar por la base mientras r2 distinto de 0

```
salir:
loop: b loop
```
. end

# Ejercicio 6:

Realizar un programa que sume los primeros 100 números naturales. Solución:

 $/* =$ TEST CODE ∗ ============================== ∗/ r e s e t : /∗ Metodo 1∗/ mov  $r0, \neq 0$   $\qquad \qquad @i=0$  $\begin{array}{lll} \text{mov}\ \ \text{r1}\,,\#0 \qquad \qquad @ \text{sum=0} \end{array}$  $for 1:$ add  $r1, r1, r0$  @sum=sum+i add  $r0, r0, \#1$  @i=i+1 cmp r0,#100  $@i = 100?$ bne for 1 /∗ Metodo 2∗/ mov r<br/>0 ,  $\#99$  @i=99 mov r1 ,  $\#0$  @sum=0  $for 2:$ add  $r1, r1, r0$  @sum=sum+i subs r0 , r0,#1  $@i = i-1$ bne for 2 @ repetir loop loop: b loop . end

# Ejercicio 7:

Realizar un programa que copie el contenido de un vector almacenado en memoria en otro vector, asumiendo que este segundo vector tiene asignado el espacio suficiente en memoria para almacenar los datos. Considere el código escrito en C como guía:

int i;

```
int array 1 [1 0 0];int array 2 [100];for (i=0; i < 100; i=i+1)\arctan\left(\frac{1}{i}\right) = \arctan\left(\frac{1}{i}\right);
```
- a) Escriba el código equivalente en lenguaje ensamblador de ARM sin utilizar pre o post indexado o un registro escalado.
- b) Escriba el c´odigo equivalente en lenguaje ensamblador de ARM utilizando pre o post indexado o un registro escalado.
- c) Compare la diferencia en densidad de código ( número de instrucciones) entre (a) y (b).

```
Solución:
```
 $/* =$ 

```
/∗ ==============================
TEST CODE
∗ ==============================
∗/
r e s e t :
/* Metodo sin pre/post indexado ni registro escalado */
      ldr r1,=ARRAY1 @r1<-&ARRAY1
      l d r r2 ,=ARRAY2 @r2<−&ARRAY2
                                 @r3 = fin del array
for :
      cmp r1, r3 @ fin del array?
      bge metodo2 @salir
      \begin{array}{lll} \texttt{ldr}\ \texttt{r0}\ , [\ \texttt{r1}\ ] \end{array} \qquad \qquad \begin{array}{ll} \texttt{Qr0}= \textbf{ARRAY1} [\ \texttt{i}\ ] \end{array}{\small \begin{array}{rcl} \texttt{str} & \texttt{r0} \texttt{, [ r2 ]} & \texttt{\hspace{12pt} @ARRAY2 [ i ]} = \texttt{r0} \end{array}}add r1, r1, \#4 @r1 apunta al siguiente elemento del array1 add r2, r2, \#4 @r2 apunta al siguiente elemento del array2
                                 @r2 apunta al siguiente elemento del array 2
b for
/∗ Metodo con post−indexado ∗/
metodo2 :
      ldr r1,=ARRAY1 @r1<-&ARRAY1<br>1dr r2,=ARRAY2 @r2<-&ARRAY2
      ldr r2,=ARRAY2
      add r3, r1, \#40 @r3 = fin del array
for 2:<br>cmp r1, r3@ fin del array?
      bge loop @salir
      \label{eq:1} \begin{array}{lll} \mbox{ldr r0 }, [\mbox{r1}], \#4 \quad & \mbox{${\otimes}$r0=ARRAY1} [\mbox{i }] \ \mbox{y actualiza r1} \end{array}str r0, [r2], #4 @ARRAY2[i] = r0 y actualiza r2
      b for 2loop: b loop
```
**CONSTANTES** 

```
∗ ==============================
∗/
. balign 4
ARRAY1: .word 1, 2, 3, 4, 5, 6, 7, 8, 9, 10 @vector de 10 elementos de tipo word (32 \text{ bits}).
ARRAY2: space 40 @ reserva espacio en memoria para 40 bytes (10 words).
. end
```
### Ejercicio 8:

Realizar un programa que sume los word de un vector VECTW sin signo en las posiciones indicadas por un segundo vector VECTB de 20 byte,el resultado guardarlo en R1.

```
ejemplo
VECTB = 1,3,2,0,2...VECTW = 1,111,222,333,444,555,666,......se suman 111+333+222+1+222...
```
#### Ejercicio 9:

Realizar un programa que dada una cadena con terminación nula guardada en VECT, la pase a mayúscula, guardando el resultado en el mismo vector VECT. nota: la cadena de entrada solo contendrá valores alfabéticos o espacio en blanco ('a' - 'z','A' - 'Z').

#### Ejercicio 10:

Dado un vector de 16 words con signo, realizar un programa que encuentre el elemento del vector mas cercano a la media del mismo.

#### Ejercicio 11:

Realizar una serie de subrutinas que realicen diferentes comparaciones, devolviendo R0 = 0 si estas comparaciones fueron falsas y  $R0 = 1$  si fueron verdaderas, las comparaciones son las siguientes.

- R1 < 100 y  $R1 > 20$
- R1 < 100 o  $R2 > 20$
- R1 = 10 o R1 = 15 o R1 = 20
- R1 = 10 y  $R2 = 15$  y  $R3 = 20$

nota: los datos en R1, R2, y R3 pueden estar inicializados al comienzo del programa o ser leídos de variables almacenadas en memoria.

 $Solution:$ 

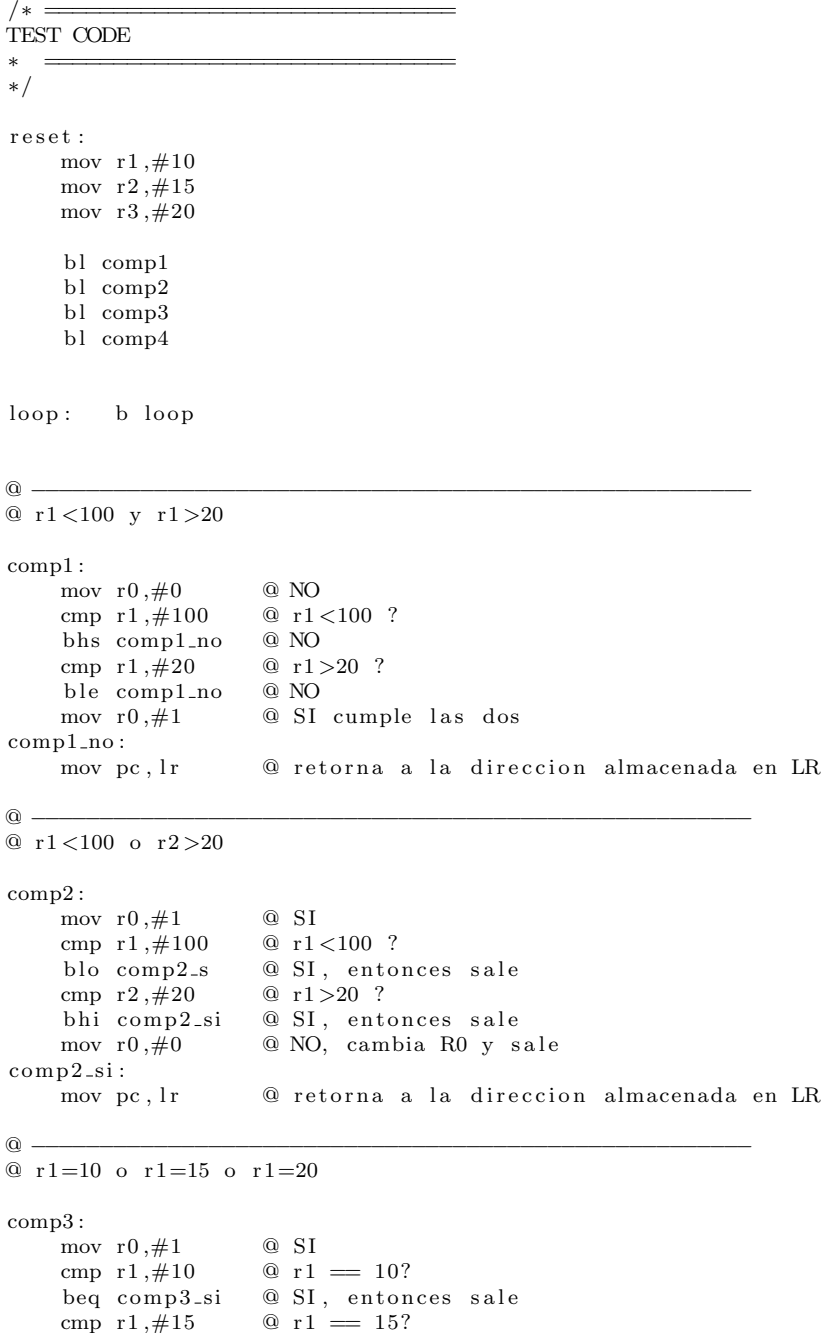

```
beq comp3_s @ SI, entonces sale
     cmp r1,#20 \qquad \qquad \mathbb{Q} r1 = 20?
    beq comp3_si @ SI, entonces sale
    mov r0,#0 \qquad \qquad \text{Q NO, } cambia R0 y sale
comp3_si:
    mov pc, lr \qquad \qquad @ \text{retorna} a la direccion almacenada en LR
@ −−−−−−−−−−−−−−−−−−−−−−−−−−−−−−−−−−−−−−−−−−−−−−−−−−−−−
@ r 1=10 y r 2=15 y r 3=20
comp4 :
    mov r0, #0 @ NO
    cmp r1,#10 \qquad \qquad \textcircled{r1} = 10?bne comp4_no @ NO, entonces sale
    cmp r2, \#15 @ r1 = 15?
    bne comp4_no @ NO, entonces sale
    cmp r3,#20 \qquad \qquad @ r1 = 20?
    bne comp4_no @ NO, entonces sale
    mov r0, \#1 @ SI, cambia R0 y sale
comp4<sub>-</sub>no:mov pc, lr \qquad \qquad \textcircled{r} retorna a la direccion almacenada en LR
```

```
. end
```
# Ejercicio 12:

a) Escriba una *función* en C para buscar un número con signo en un vector de WORDS:

```
int findNumber(int array [], int size, int number)
```
Donde size: es el tamaño del vector, array: especifica la dirección base del vector y number: número que se desea buscar. La función retorna el índice donde se encuentra por primera vez el número en el vector. Si el n´umero no se encuentra en el vector retorna −1.

- b) Escriba el código equivalente de la *función* en lenguaje ensamblador de ARM.
- c) Realice un programa en lenguaje ensamblador de ARM que utilice la función  $findNumber$  para buscar un número almacenado en memoria en un vector de 16 words también almacenado en memoria.

Solución:

∗ ============================== ∗/

 $/* =$ ∗ TEST CODE

<sup>∗</sup> Buscar numbero con signo en vector de WORDS

<sup>@</sup>R0=direccion base del array

```
@R1=numero de elementos en el array
@R2=numero buscado
QR3=i@R4=VECT[ i ]
r e s e t :
            ldr r0, =\text{VECT}mov r1, \#16mov r2 ,#NUM
            ldr r2, [r2]bl ENCONTRARNUM
            b SALIR
ENCONTRARNUM:<br>push {r4}
                                               @ resguarda r4
           mov r3 , \#0 @ i=0
FOR:
           cmp r3, r1 @ i < size?
            bge VOLVER
           \label{eq:3} \begin{array}{ll} \mbox{ldr}\;\;{\rm r}\,4\;, [\, {\rm r}\,0\;,\;\; {\rm r}\,3\;,\;\; {\rm l}\, {\rm s}\, {\rm l}\;\;\#2] \;\; @{\rm r}\,4\;=\, \mbox{VECT}[\, {\rm i}\,] \\ \mbox{cmp}\;\;{\rm r}\,4\;,\;\; {\rm r}\,2 \hspace{15pt} @{\rm VECT}[\, {\rm i}\,] \implies \mbox{N} \end{array}Q \nvert \text{VECT} [i] = \text{NUM} ?addne r3, r3, \#1 @ si no es igual i++
            bne FOR
           mov r0, r3               @ retorna i<br>pop {r4}                  @ recupera
                                               @ recupera r4 del stack
           mov pc, lr @ retorna
VOLVER:
           mov r0, \#−1 \emptyset retorna −1<br>pop {r4} \emptyset recupera r
                                             @ recupera r4 del stack
           mov pc, lr \qquad \qquad \textcircled{r} retorna a la direccion almacenada en LR
SALIR :
loop: b loop
/* =∗ CONTANTES
∗ ==============================
∗/
            . balign 4
VECT: . word 10, -10, 200, 40, 50, 60, 70, 80, 2, -5, 100, 89, -43, 23, 15, 86<br>NLM: . word 80. word 80
```

```
. end
```
# Ejercicio 13:

La función *strcpy* copia una cadena de caracteres src a una cadena de caracteres dst. void strcpy (char dst  $[]$ , char src  $[]$ ) { int i =  $0$ ;

```
do{
```

```
dst[i] = src[i];} while (src [i++]);
}
```
- a) Implemente la función *strcpy* en lenguaje ensamblador de ARM. Use el registro R4 para i.
- b) Diagrame la estructura del *stack* antes, durante y luego del llamado a la función *strcpy*. Asumir  $SP = 0xBEFFF000$  justo antes de la llamada a la función strcpy.

Solución:

```
/∗ ==============================
∗ TEST CODE
∗ c o pi a cadena de c a r a c t e r e s
∗ ==============================
∗/
@R0=direccion base del array dst
@R1=direccion base del array src
@R4=i
r e s e t :
         ldr r0, =DST
         ldr rl,=SRC
         bl STRCPY
         b SALIR
STRCPY:
         push \{r4\} @ resguarda r4
        mov r4, \#0 @ i=0
FOR:
         ldrb r2, [r1, r4] Q r2 = SRC[i]
         {\tt strb}\;\;{\tt r2}\;,{\tt \lbrack\;{\tt r0}\;,{\tt r4}\,{\tt \rbrack}\qquad \qquad @\;\text{DST}\lbrack{\tt i}\,\rbrack\;={\tt r2}cmp r2, \#0 \qquad \qquad \text{Q} \text{SRC}[i] = 0 ? (fin de la cadena)
         addne r4, r4, #1 \otimes si no es igual i++ (r4 incrementa en 1 byte por ser datos tipo caracteres)
         bne FOR
VOLVER:
         pop \{r4\} @ recupera r4 del stack
        mov pc, lr @ retorna
SALIR :
loop: b loop
/∗ ==============================
∗ CONTANTES
∗ ==============================
∗/
         . balign 4
SRC: . asciz "cadena de caracteres con terminacion nula"
DST: . space 50
         . end
```
Stack antes del llamado a *strcpy* (a), durante el llamado a *strcpy* (b), luego del llamado a *strcpy* (a):

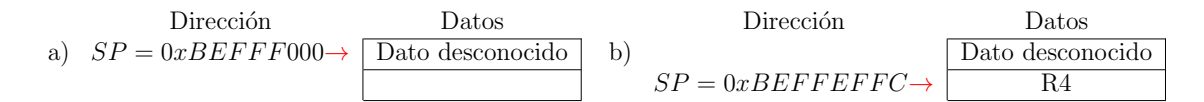

### Ejercicio 14:

Considere el código en lenguaje ensamblador de ARM siguiente. Las funciones func1, func2, func3 son funciones no hojas (llaman a otras funciones) y la función  $func<sub>4</sub>$  es una función hoja. No se muestra el código de cada función, se indica mediante un comentario qué registros se utilizan durante el llamado de cada una.

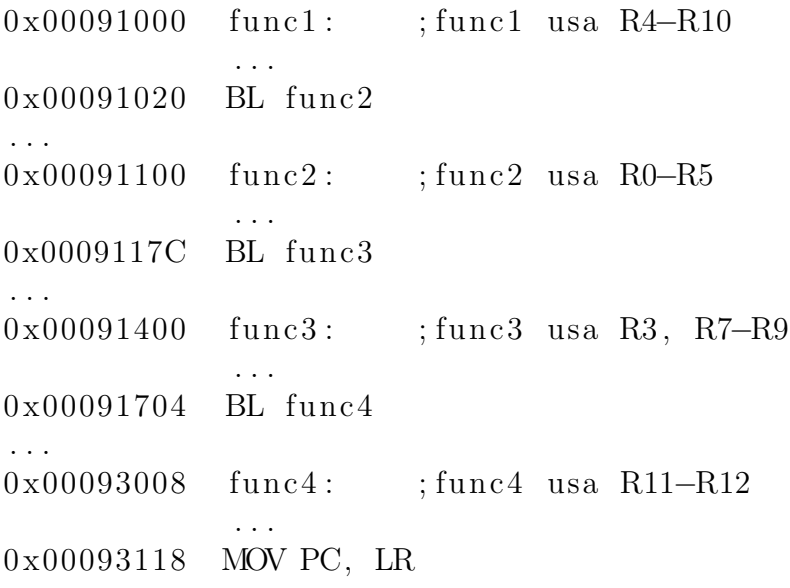

- a) Cuantas palabras tiene el bloque de stack correspondiente a cada función.
- b) Diagrame la estructura del *stack* luego del llamado a la función func4. Indique qué registros están almacenados en el stack y señale cada bloque del stack correspondiente a cada función. Asumir  $SP = 0xBFFFF04$  justo antes de la llamada a la primera función.

Solución:

b)Stack antes del llamado a las funciones:  $SP = 0xBFFFF04 \rightarrow \Box$ Dato desconocido Dirección Datos

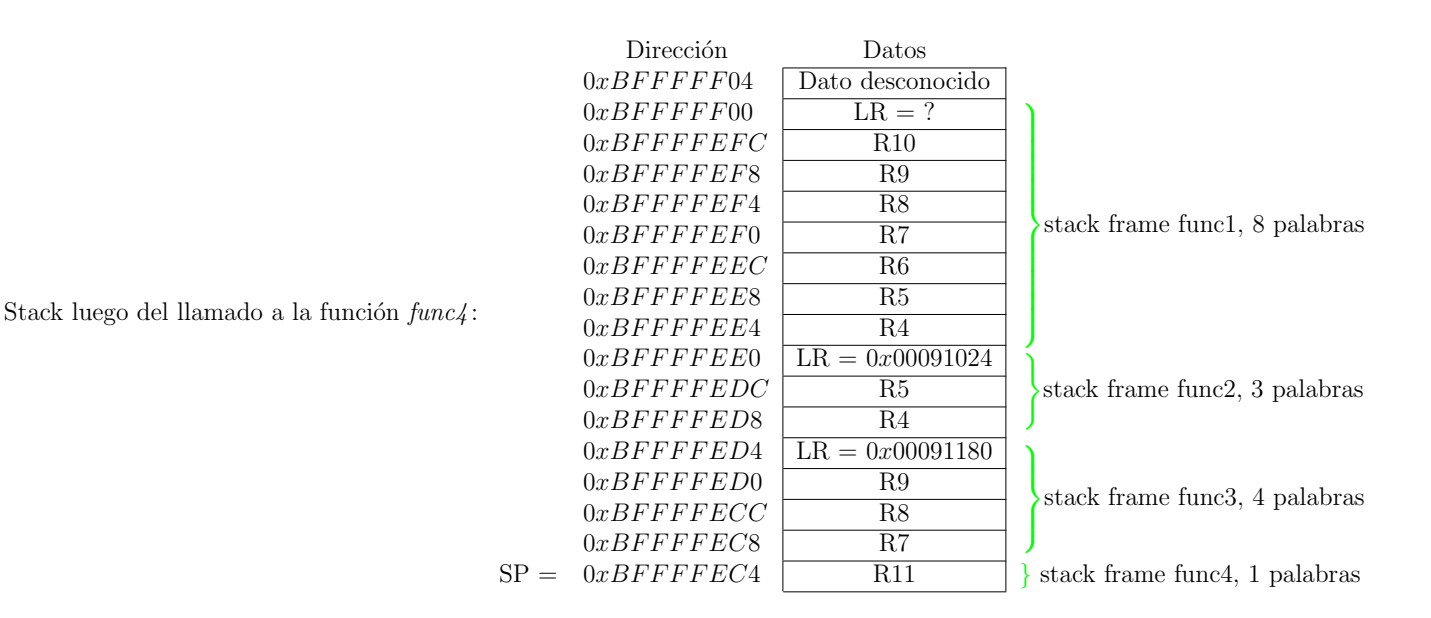

# Ejercicio 15:

Dada una cadena de caracteres con terminación nula la cual contiene palabras separadas por espacio, codificar en assembler de ARM una función denominada *aminuscula*, que pase a minúscula todas las letras con excepción de la primera de cada palabra que deberá ser pasada a mayúscula, además, las palabras de menos de 3 letras deberán quedar en minúscula.

Ejemplo: entrada  $VECT = .<sup>El</sup> mUndo dE Hoy''$ ,0 salida  $VECT = .<sup>el</sup> Mundo de Hov", 0$ 

La función *aminuscula* recibe como parámetro la dirección base de la cadena de caracteres y no tiene ningún valor de retorno, los datos se sobrescriben en la cadena original.

# Ejemplos de código:

∗ ============================== ∗/

r e s e t :

mov  $r0, #8$ 

<sup>/</sup>∗ ============================== TEST CODE

Buscar el Mayor dentro de un vector de bytes y lo almacena en r3

```
ldr r1, =VECT
         ldr s b r3, [r1], \#1subs r0, \#1beq loop
otro: ldr s b r 2, [ r 1 ], \# 1cmp r3 , r 2
         bge nomayor
         mov r3 , r 2
nomayor :
         subs r0, \#1cmp r0 ,#0
         bne otro
```
loop: b loop

 $/* =$ ∗ CONTANTES ∗ ==============================  $*$ /<br>VECT:  $\cdot$  byte  $10, -10, 200, 40, 50, 60, 70, 80$ . balign 4 . end

/∗ ============================== ∗ TEST CODE ∗ l e e r 8 el em e n t o s de un v e c t o r y c a l c u l a r su promedio y l o almacena en memoria ∗ ============================== ∗/ r e s e t : mov  $r1, \#0$ mov  $r2, #0$ mov $\,$ r3 ,#VECT otro:  $ldrsb$  r4,  $[r3], \#1$ add r2 , r 4 add r1 ,#1 cmp r1 ,#8 bne otro lsr r2,#3  $strb$   $r2$ , RESUL loop: b loop . l t o r g  $/* =$ ∗ CONTANTES ∗ ============================== ∗/ VECT: . byte  $10, -20, 30, 40, 50, 60, 70, 80$ <br>RESUL: . byte 0  $.$  byte 0 . balign 4 . end

```
/* =∗ TEST CODE
∗ Guarda en r4 la longitud de la palabra mas larga
∗ ==============================
∗/
\mathop{\mathrm{r\,es\,et}} :
         mov r4 ,#0
         ldr rl,=VECT
         mov r3, \#0otro: ldrb r^{2}, [r1], \#1cmp r2, #0beq espacio
         cmp r2, #'beq espacio
          add r3 ,#1
         bne noespacio
e spacio:
         cmp \, r3 ,\, r4 \,bls nomayor
         mov r4, r3nomayor :
         mov r3, \#0cmp r2, #0beq salir
n o e spacio :
         b otro
s alir :
loop: b loop
/* =∗ CONTANTES
* =\sqrt{*}/\ensuremath{\textrm{VECT}}} :
          . a s c i z " h ol a mundo de hoy"
          . balign 4
```
. end